# Package 'nmw'

May 10, 2023

Version 0.1.5

- Title Understanding Nonlinear Mixed Effects Modeling for Population Pharmacokinetics
- Description This shows how NONMEM(R) software works. NONMEM's classical estimation methods like 'First Order(FO) approximation', 'First Order Conditional Estimation(FOCE)', and 'Laplacian approximation' are explained.

**Depends** R  $(>= 3.5.0)$ , numDeriv

ByteCompile yes

License GPL-3

Copyright 2017-, Kyun-Seop Bae

Author Kyun-Seop Bae

Maintainer Kyun-Seop Bae <k@acr.kr>

URL <https://cran.r-project.org/package=nmw>

NeedsCompilation no

Repository CRAN

Date/Publication 2023-05-10 03:40:02 UTC

# R topics documented:

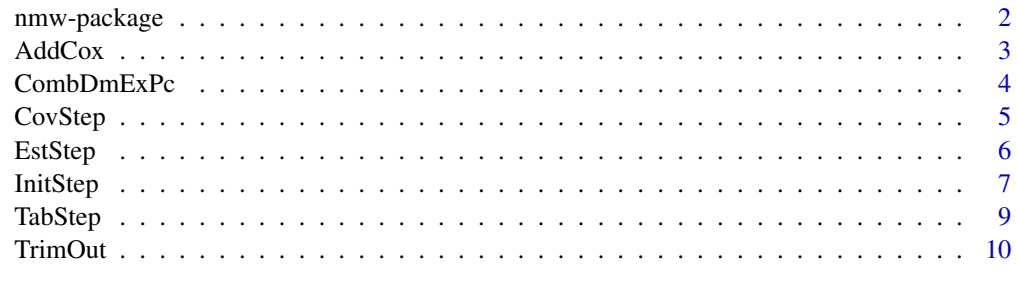

**Index** [11](#page-10-0)

<span id="page-1-0"></span>

# Description

This shows how  $NONMEM(R) <http://www.iconplc.com/innovation/nonmem/>softmaxs>.$ 

#### Details

This package explains 'First Order(FO) approximation' method, 'First Order Conditional Estimation(FOCE)' method, and 'Laplacian(LAPL)' method of NONMEM software.

#### Author(s)

Kyun-Seop Bae <k@acr.kr>

#### References

- 1. NONMEM Users guide
- 2. Wang Y. Derivation of various NONMEM estimation methods. J Pharmacokinet Pharmacodyn. 2007.
- 3. Kang D, Bae K, Houk BE, Savic RM, Karlsson MO. Standard Error of Empirical Bayes Estimate in NONMEM(R) VI. K J Physiol Pharmacol. 2012.
- 4. Kim M, Yim D, Bae K. R-based reproduction of the estimation process hidden behind NON-MEM Part 1: First order approximation method. 2015.
- 5. Bae K, Yim D. R-based reproduction of the estimation process hidden behind NONMEM Part 2: First order conditional estimation. 2016.

#### Examples

```
DataAll = Theoph
colnames(DataAll) = c("ID", "BWT", "DOSE", "TIME", "DV")
DataAll[,"ID"] = as.numeric(as.character(DataAll[,"ID"]))
nTheta = 3nEta = 3nEps = 2THETAinit = c(2, 50, 0.1)OMinit = matrix(c(0.2, 0.1, 0.1, 0.1, 0.2, 0.1, 0.1, 0.1, 0.2), nrow=nEta, ncol=nEta)
SGinit = diag(c(0.1, 0.1))LB = rep(0, nTheta) # Lower boundUB = rep(1000000, nTheta) # Upper bound
FGD = deriv(~DOSE/(TH2*exp(ETA2))*TH1*exp(ETA1)/(TH1*exp(ETA1) - TH3*exp(ETA3))*
             (exp(-TH3*exp(ETA3)*TIME)-exp(-TH1*exp(ETA1)*TIME)),
```

```
c("ETA1","ETA2","ETA3"),
           function.arg=c("TH1", "TH2", "TH3", "ETA1", "ETA2", "ETA3", "DOSE", "TIME"),
           func=TRUE, hessian=TRUE)
H = deriv(~F + F*EPS1 + EPS2, c("EPS1", "EPS2"), function.arg=c("F", "EPS1", "EPS2"), func=TRUE)
PRED = function(THETA, ETA, DATAi)
{
 FGDres = FGD(THETA[1], THETA[2], THETA[3], ETA[1], ETA[2], ETA[3], DOSE=320, DATAi[,"TIME"])
 Gres = attr(FGDres, "gradient")
 Hres = attr(H(FGDres, 0, 0), "gradient")
 if (e$METHOD == "LAPL") { }Dres = attr(FGDres, "hessian")
   Res = cbind(FGDres, Gres, Hres, Dres[,1,1], Dres[,2,1], Dres[,2,2], Dres[,3,])
  colnames(Res) = c("F", "G1", "G2", "G3", "H1", "H2", "D11", "D21", "D22", "D31", "D32", "D33")
 } else {
   Res = cbind(FGDres, Gres, Hres)
   colnames(Res) = c("F", "G1", "G2", "G3", "H1", "H2")
 }
 return(Res)
}
####### First Order Approximation Method # Commented out for the CRAN CPU time
#InitStep(DataAll, THETAinit=THETAinit, OMinit=OMinit, SGinit=SGinit, LB=LB, UB=UB,
# Pred=PRED, METHOD="ZERO")
#(EstRes = EstStep()) # 4 sec
#(CovRes = CovStep()) # 2 sec
#PostHocEta() # Using e$FinalPara from EstStep()
#TabStep()
######## First Order Conditional Estimation with Interaction Method
#InitStep(DataAll, THETAinit=THETAinit, OMinit=OMinit, SGinit=SGinit, LB=LB, UB=UB,
# Pred=PRED, METHOD="COND")
#(EstRes = EstStep()) # 2 min
#(CovRes = CovStep()) # 1 min
#get("EBE", envir=e)
#TabStep()
######## Laplacian Approximation with Interacton Method
#InitStep(DataAll, THETAinit=THETAinit, OMinit=OMinit, SGinit=SGinit, LB=LB, UB=UB,
# Pred=PRED, METHOD="LAPL")
#(EstRes = EstStep()) # 4 min
#(CovRes = CovStep()) # 1 min
#get("EBE", envir=e)
#TabStep()
```
AddCox *Add a Covariate Column to an Existing NONMEM dataset*

#### **Description**

A new covariate column can be added to an existing NONMEM dataset.

# <span id="page-3-0"></span>Usage

```
AddCox(nmData, coxData, coxCol, dateCol = "DATE", idCol = "ID")
```
# Arguments

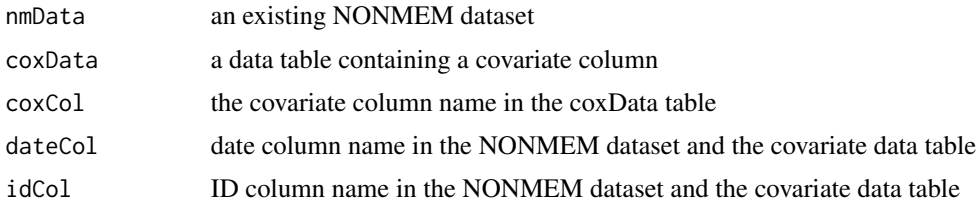

# Details

It first carry forward for the missing data. If NA is remained, it carry backward.

# Value

A new NONMEM dataset containing the covariate column

#### Author(s)

Kyun-Seop Bae <k@acr.kr>

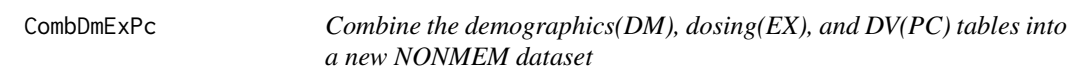

# Description

A new NONMEM dataset can be created from the demographics, dosing, and DV tables.

#### Usage

```
CombDmExPc(dm, ex, pc)
```
#### Arguments

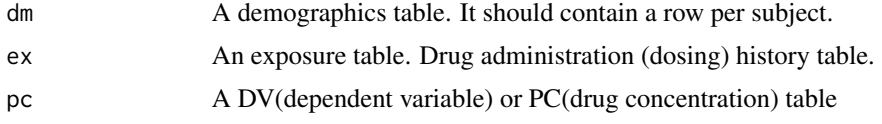

## Details

Combining a demographics, a dosing, and a concentration table can produce a new NONMEM dataset.

#### <span id="page-4-0"></span> $CovStep$  5

# Value

A new NONMEM dataset

# Author(s)

Kyun-Seop Bae <k@acr.kr>

CovStep *Covariance Step*

# Description

It calculates standard errors and various variance matrices with the e\$FinalPara after estimation step.

# Usage

CovStep()

# Details

Because EstStep uses nonlinear optimization, covariance step is separated from estimation step. It calculates variance-covariance matrix of estimates in the original scale.

# Value

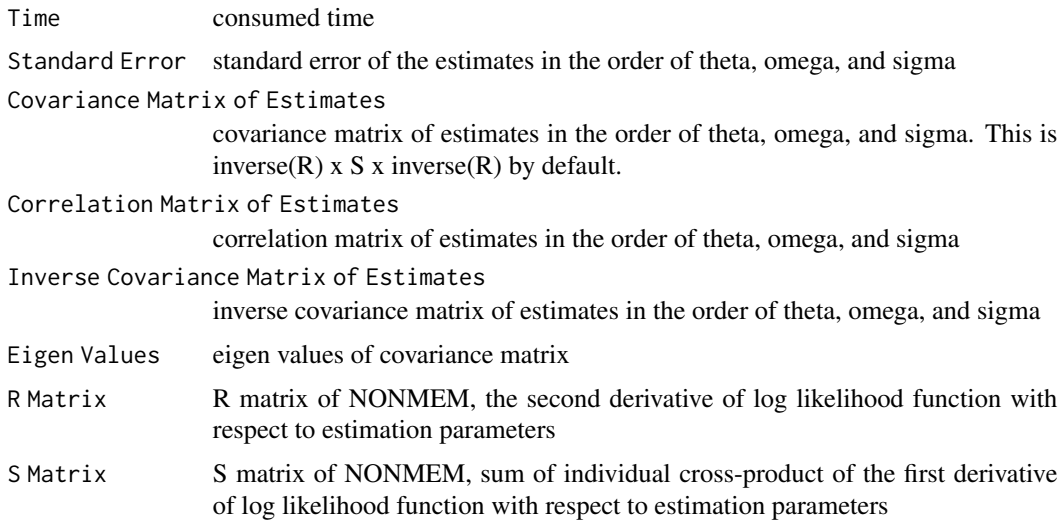

# Author(s)

Kyun-Seop Bae <k@acr.kr>

### <span id="page-5-0"></span>References

NONMEM Users Guide

#### See Also

[EstStep](#page-5-1), [InitStep](#page-6-1)

#### Examples

# Only after InitStep and EstStep #CovStep()

<span id="page-5-1"></span>EstStep *Estimation Step*

# Description

This estimates upon the conditions with InitStep.

### Usage

EstStep()

#### Details

It does not have arguments. All necessary arguments are stored in the e environment. It assumes "INTERACTION" between eta and epsilon for "COND" and "LAPL" options. The output is basically same to NONMEM output.

# Value

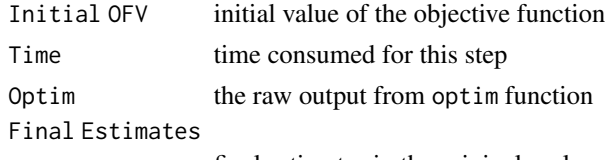

final estimates in the original scale

### Author(s)

Kyun-Seop Bae <k@acr.kr>

#### References

NONMEM Users Guide

# See Also

[InitStep](#page-6-1)

#### <span id="page-6-0"></span>InitStep 7

# Examples

# Only After InitStep #EstStep()

<span id="page-6-1"></span>InitStep *Initialization Step*

#### Description

It receives parameters for the estimation and stores them into e environment.

#### Usage

```
InitStep(DataAll, THETAinit, OMinit, SGinit, LB, UB, Pred, METHOD)
```
#### Arguments

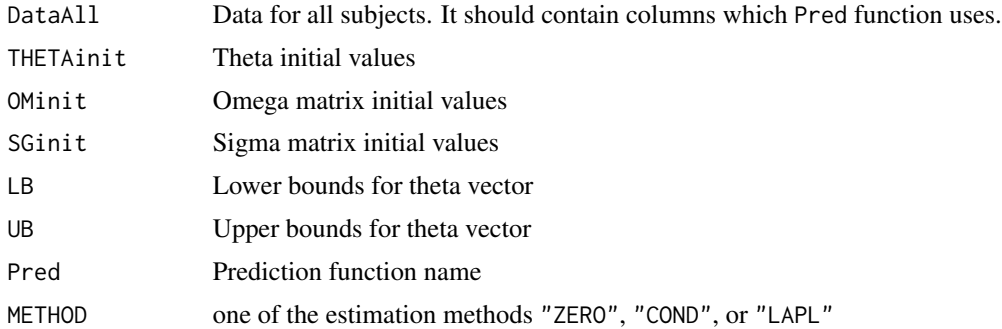

# Details

Prediction function should return not only prediction values(F or IPRED) but also G (first derivative with respect to etas) and H (first derivative of Y with respect to epsilon). For the "LAPL", prediction function should return second derivative with respect to eta also. "INTERACTION" is TRUE for "COND" and "LAPL" option, and FALSE for "ZERO". Omega matrix should be full block one. Sigma matrix should be diagonal one.

#### Value

This does not return values, but stores necessary values into the environment e.

#### Author(s)

Kyun-Seop Bae <k@acr.kr>

## References

NONMEM Users Guide

#### Examples

```
DataAll = Theoph
colnames(DataAll) = c("ID", "BWT", "DOSE", "TIME", "DV")
DataAll[,"ID"] = as.numeric(as.character(DataAll[,"ID"]))
nTheta = 3nEta = 3nEps = 2THETAinit = c(2, 50, 0.1) # Initial estimate
OMinit = matrix(c(0.2, 0.1, 0.1, 0.1, 0.2, 0.1, 0.1, 0.1, 0.2), nrow=nEta, ncol=nEta)
OMinit
SGinit = diag(c(0.1, 0.1))SGinit
LB = rep(0, nTheta) # Lower boundUB = rep(1000000, nTheta) # Upper bound
FGD = deriv('DOSE/(TH2*exp(ETA2))*TH1*exp(ETA1)/(TH1*exp(ETA1) - TH3*exp(ETA3))*(exp(-TH3*exp(ETA3)*TIME)-exp(-TH1*exp(ETA1)*TIME)),
            c("ETA1","ETA2","ETA3"),
            function.arg=c("TH1", "TH2", "TH3", "ETA1", "ETA2", "ETA3", "DOSE", "TIME"),
            func=TRUE, hessian=TRUE)
H = deriv(~F + F*EPS1 + EPS2, c("EPS1", "EPS2"), function.arg=c("F", "EPS1", "EPS2"), func=TRUE)
PRED = function(THETA, ETA, DATAi)
{
 FGDres = FGD(THETA[1], THETA[2], THETA[3], ETA[1], ETA[2], ETA[3], DOSE=320, DATAi[,"TIME"])
  Gres = attr(FGDres, "gradient")
  Hres = attr(H(FGDres, 0, 0), "gradient")
  if (e$METHOD == "LAPL") {
    Dres = attr(FGDres, "hessian")
    Res = chind(FGDres, Gres, Hres, Dres[, 1, 1], Dres[, 2, 1], Dres[, 2, 2], Dres[, 3, 1)colnames(Res) = c("F", "G1", "G2", "G3", "H1", "H2", "D11", "D21", "D22", "D31", "D32", "D33")
  } else {
    Res = cbind(FGDres, Gres, Hres)
    colnames(Res) = c("F", "G1", "G2", "G3", "H1", "H2")
  }
  return(Res)
}
######### First Order Approximation Method
InitStep(DataAll, THETAinit=THETAinit, OMinit=OMinit, SGinit=SGinit, LB=LB, UB=UB,
         Pred=PRED, METHOD="ZERO")
######### First Order Conditional Estimation with Interaction Method
InitStep(DataAll, THETAinit=THETAinit, OMinit=OMinit, SGinit=SGinit, LB=LB, UB=UB,
         Pred=PRED, METHOD="COND")
######### Laplacian Approximation with Interacton Method
InitStep(DataAll, THETAinit=THETAinit, OMinit=OMinit, SGinit=SGinit, LB=LB, UB=UB,
```
#### <span id="page-8-0"></span>TabStep 99

Pred=PRED, METHOD="LAPL")

TabStep *Table Step*

# Description

This produces standard table.

#### Usage

TabStep()

### Details

It does not have arguments. All necessary arguments are stored in the e environment. This is similar to other standard results table.

# Value

A table with ID, TIME, DV, PRED, RES, WRES, derivatives of G and H. If the estimation method is other than 'ZERO'(First-order approximation), it includes CWRES, CIPREDI(formerly IPRED), CIRESI(formerly IRES).

# Author(s)

Kyun-Seop Bae <k@acr.kr>

#### References

NONMEM Users Guide

#### See Also

[EstStep](#page-5-1)

# Examples

# Only After EstStep #TabStep()

<span id="page-9-0"></span>

# Description

TrimOut removes unnecessary parts from NONMEM original OUTPUT file.

# Usage

```
TrimOut(inFile, outFile="PRINT.OUT")
```
# Arguments

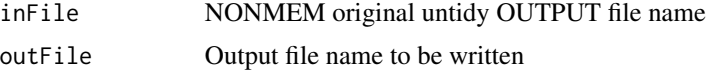

## Details

NONMEM original OUTPUT file contains unnecessary parts such as CONTROL file content, Start/End Time, License Info, Print control characters such as "+", "0", "1". This function trims those.

#### Value

outFile will be written in the current working folder or designated folder. Ths returns TRUE if the process was smooth.

# Author(s)

Kyun-Seop Bae <k@acr.kr>

# <span id="page-10-0"></span>Index

∗ Covariance Step CovStep, [5](#page-4-0) ∗ Data Preparation AddCox, [3](#page-2-0) CombDmExPc, [4](#page-3-0) ∗ Estimation Step EstStep, [6](#page-5-0) ∗ Initialization Step InitStep, [7](#page-6-0) ∗ NONMEM OUTPUT TrimOut, [10](#page-9-0) ∗ Nonlinear Mixed Effects Modeling nmw-package, [2](#page-1-0) ∗ Population Pharmacokinetics nmw-package, [2](#page-1-0) ∗ Tabulation Step TabStep, [9](#page-8-0) AddCox, [3](#page-2-0) CombDmExPc, [4](#page-3-0) CovStep, [5](#page-4-0)

EstStep, *[6](#page-5-0)*, [6,](#page-5-0) *[9](#page-8-0)*

InitStep, *[6](#page-5-0)*, [7](#page-6-0)

nmw *(*nmw-package*)*, [2](#page-1-0) nmw-package, [2](#page-1-0)

TabStep, [9](#page-8-0) TrimOut, [10](#page-9-0)